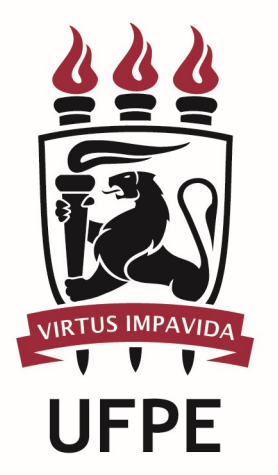

# UNIVERSIDADE FEDERAL DE PERNAMBUCO

## MANUAL DO PROCESSO

PROCESSO: REALIZAR REMOÇÃO DE SERVIDOR TÉCNICO-ADMINISTRATIVO (EX OFFICIO)

# **SUMÁRIO**

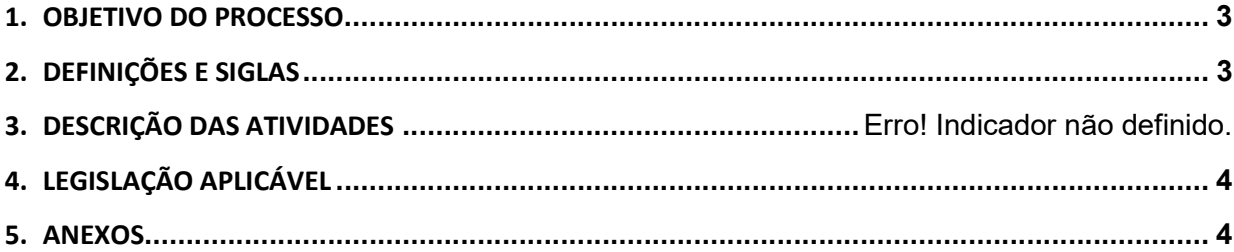

#### 1.OBJETIVO DO PROCESSO

Fluxo que descreve as atividades para realização da remoção de servidores técnico-administrativos na UFPE a pedido do Gabinete do Reitor ou do Pró-reitor da PROGEPE.

### 2.DEFINIÇÕES E SIGLAS

- Gabinete do Reitor:
- **DICOM:** Divisão de Comunicação
- DADP: Divisão de Avaliação e Dimensionamento de Pessoal
- **Pró-Reitor da PROGEPE:**
- **SPR:** Serviço de Publicação e Registro
- **DCM:** Divisão de Cadastro e Movimentações

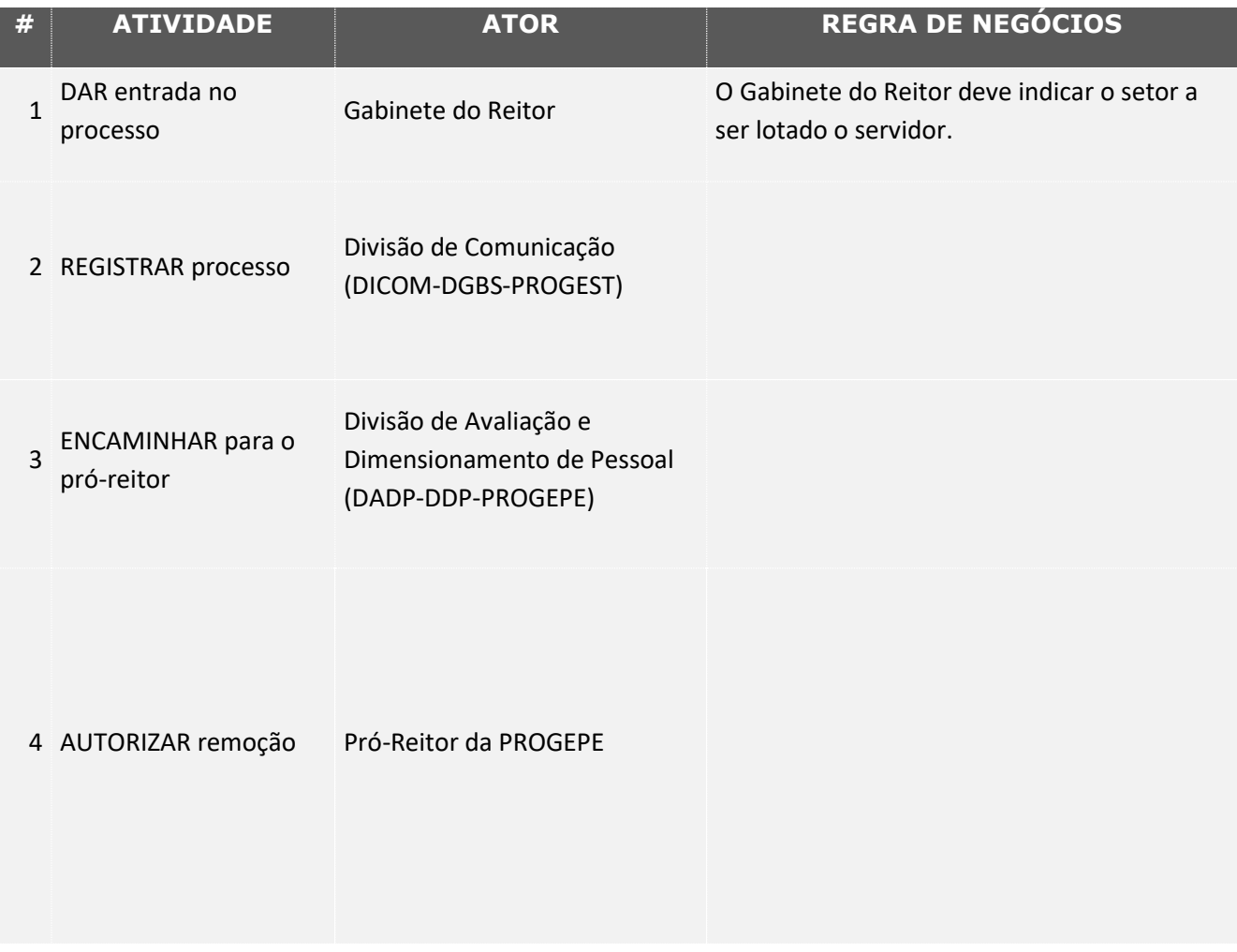

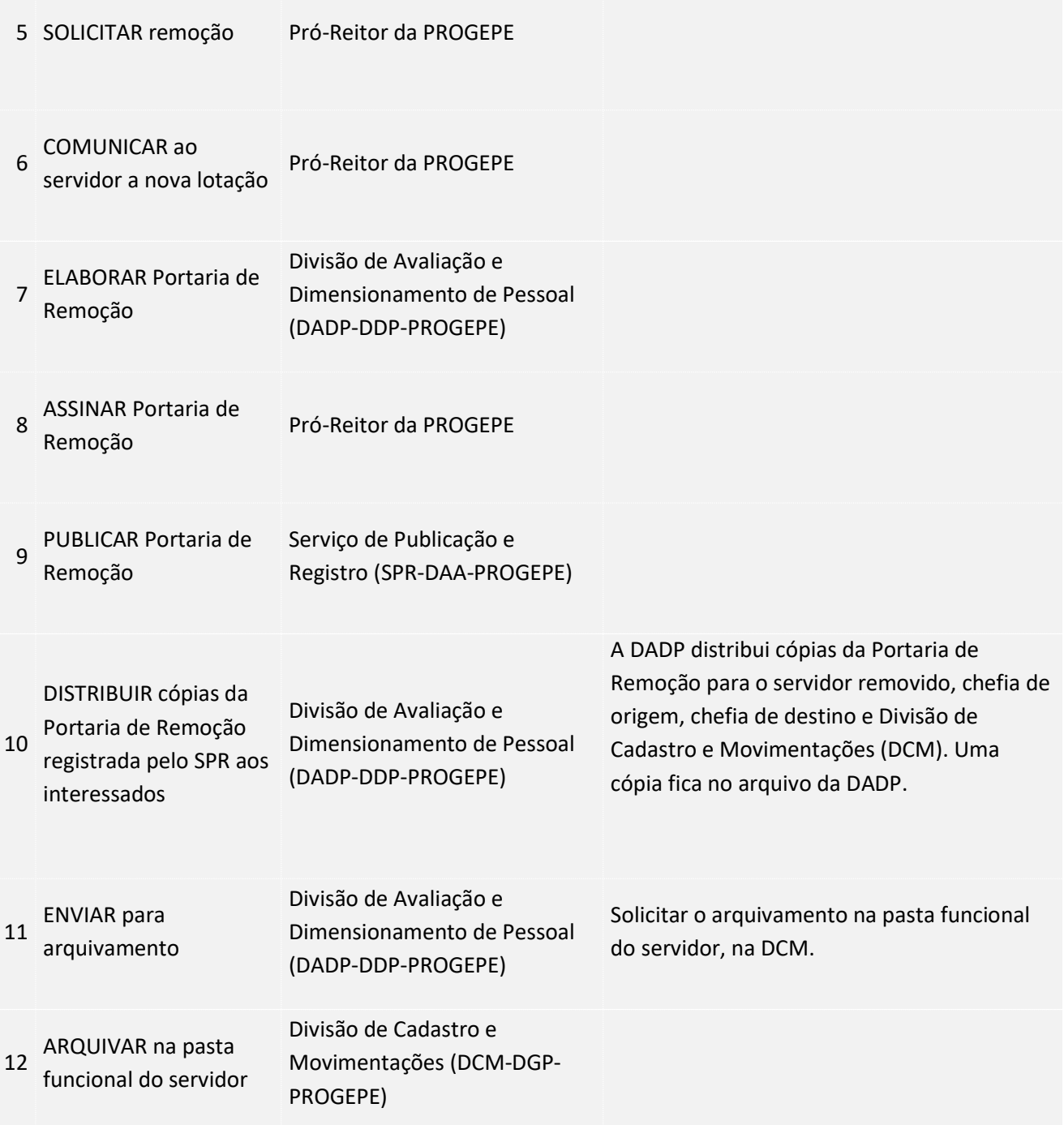

### 3. LEGISLAÇÃO APLICÁVEL

### 4.ANEXOS